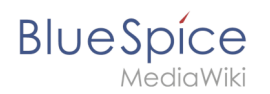

## **Seiten bearbeiten**

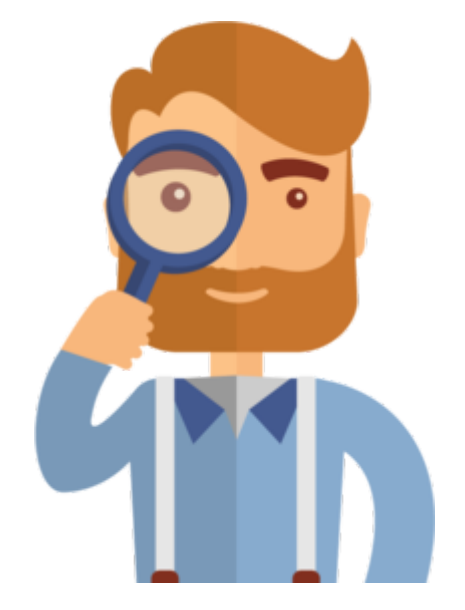

Diese Seite existiert nicht.

Vielleicht finden Sie die passende Info auf einer unserer [Helpdesk-Seiten?](https://de.wiki.bluespice.com/wiki/Handbuch:Alle_Themen)

Wenn Sie die Seite erstellen wollen und ein Login besitzen, melden Sie sich jetzt an.